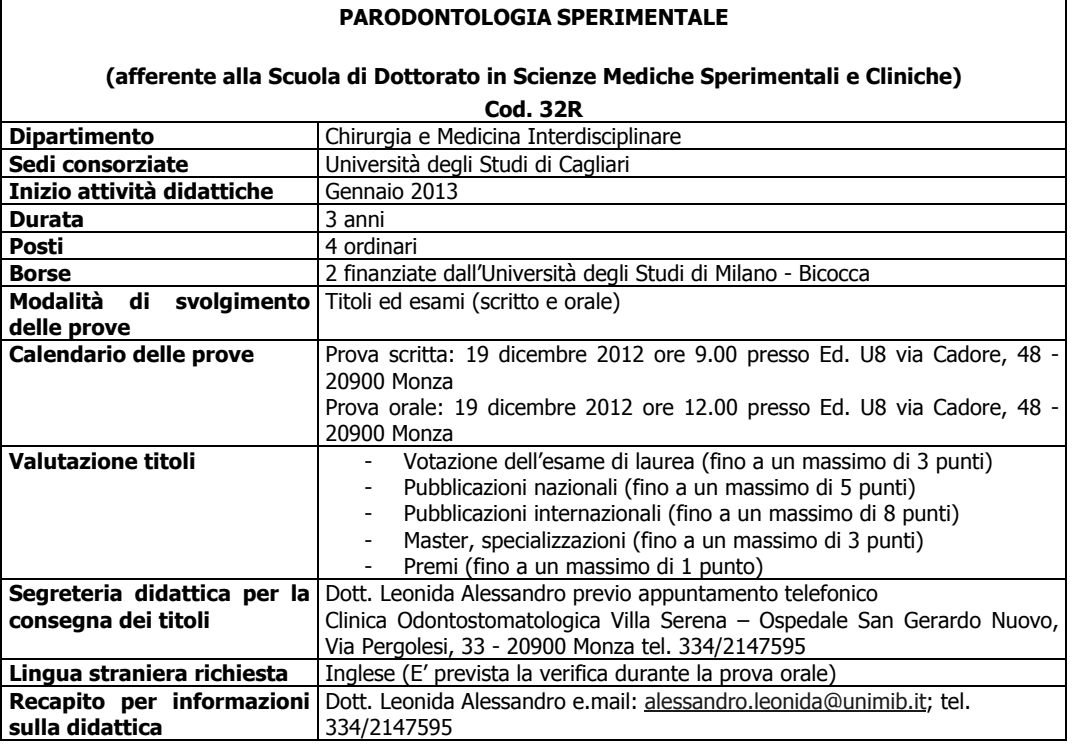

Il numero delle borse di studio potrà essere aumentato a seguito di finanziamenti da parte di soggetti pubblici e privati, purché le comunicazioni relative pervengano entro la data della prima prova d'esame. L'aumento delle borse di studio può determinare l'incremento dei posti globalmente messi a concorso. Il mancato perfezionamento degli accordi con enti pubblici e privati, nei tempi stabiliti, determina la mancata attribuzione delle borse e, di conseguenza, la diminuzione dei posti complessivi messi a concorso.

Ai sensi e secondo le modalità previste dall'art. 7 comma 2 del Regolamento dei Corsi di Dottorato di ricerca d'ateneo, per ciascun Corso possono essere ammessi, in soprannumero senza borsa, non più di due titolari di assegno di ricerca.

## Art. 2.

## Requisiti per l'ammissione

Possono presentare domanda di partecipazione ai concorsi di ammissione ai Corsi di Dottorato di ricerca, coloro i quali siano in possesso di diploma di laurea conseguito ai sensi degli ordinamenti previgenti al decreto ministeriale 509/99 o laurea specialistica/magistrale conseguita in Italia, ovvero di titolo accademico conseguito all'estero e preventivamente riconosciuto idoneo dal Collegio dei Docenti. Possono presentare domanda di ammissione anche coloro i quali conseguano i titoli accademici di cui sopra, entro e non oltre la data di svolgimento della prima prova d'esame.

I candidati laureandi sono ammessi al concorso con riserva; il mancato conseguimento del titolo entro la data della prima prova, comporterà l'esclusione dalle prove e dalle graduatorie di merito.

## Art  $3$

## Domande di ammissione

Per partecipare alla prova di ammissione, tutti i candidati, ad eccezione delle categorie di cui all'art. 4, devono presentare domanda esclusivamente per via telematica, tramite internet o i terminali self-service dislocati nei locali dell'Università degli Studi di Milano - Bicocca entro i termini di cui all'art. 1.

Se si utilizza un terminale self - service selezionare:

accesso alle Segreterie on-Line

Se si utilizza un personal computer, digitare

www.unimib.it/segreterieonline

Se si tratta del primo accesso al sistema, effettuare la registrazione dei propri dati anagrafici, seguendo il seguente percorso:

Area Riservata - Registrazione

I candidati, seguendo le istruzioni, devono indicare: codice fiscale, dati anagrafici, residenza, domicilio, recapito telefonico, e-mail.

Al termine della registrazione, il nome utente assegnato dal sistema e la password personale scelta consentono di eseguire l'operazione di Login.

Per gli utenti già registrati la procedura è la seguente:

Area Riservata - Login

Dopo aver effettuato la Login procedere come segue:

Area Registrato - Ammissione

Concorso d'ammissione - Iscrizione

Tipi di corso di studio - Corso di Dottorato

Dopo aver effettuato la selezione del Corso di Dottorato di ricerca d'interesse, selezionare:

Iscriviti

e proseguire con l'inserimento dei dati. È richiesto obbligatoriamente l'inserimento degli estremi di un documento di identità e di una

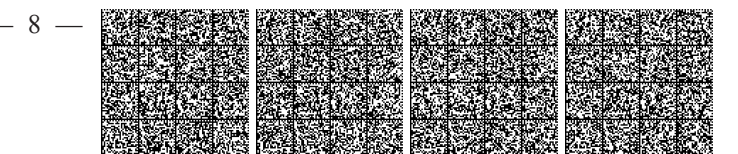